## Программное обеспечение внешних подключаемых устройств

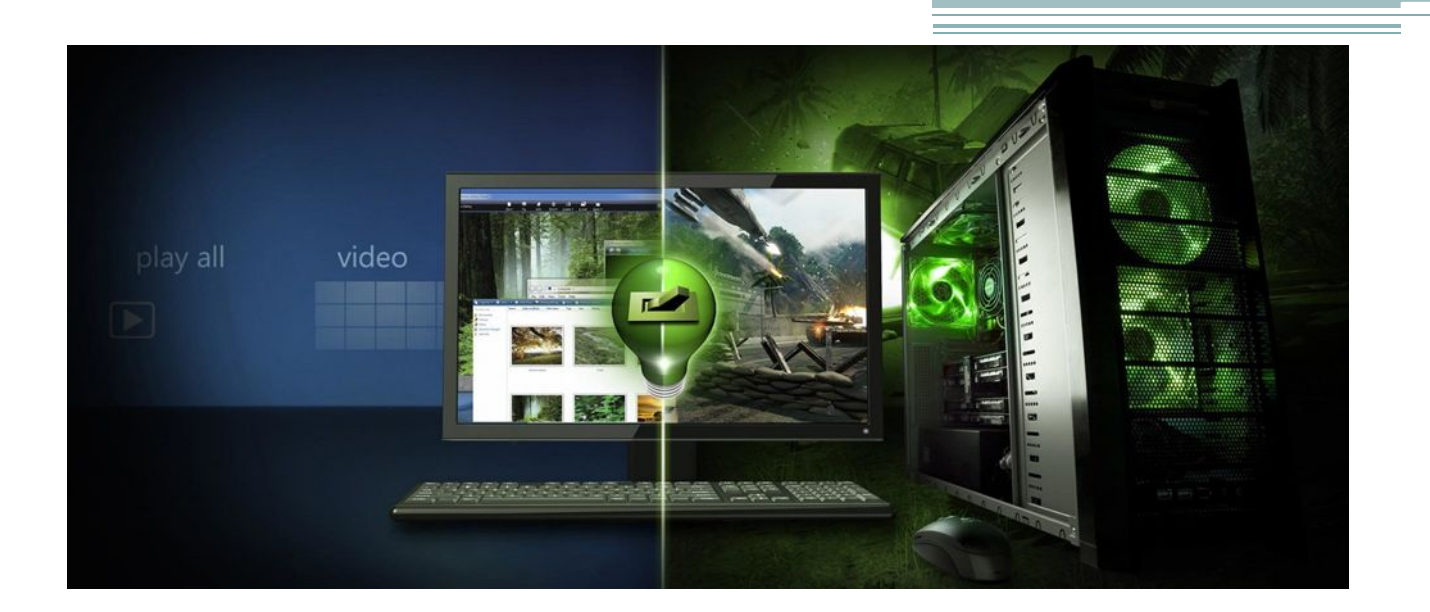

Программное обеспечение [software]-это совокупность программ, используемых для решения задач на компьютере.

Внешние устройства (периферия) – представляют собой, совокупность дополнительных устройств персонального компьютера расширяющих его функционал.

Если внешнее подключаемое устройство, соединяется с вашим компьютером впервые, то может потребоваться достаточно много времени, чтобы компьютер смог это устройство распознать.

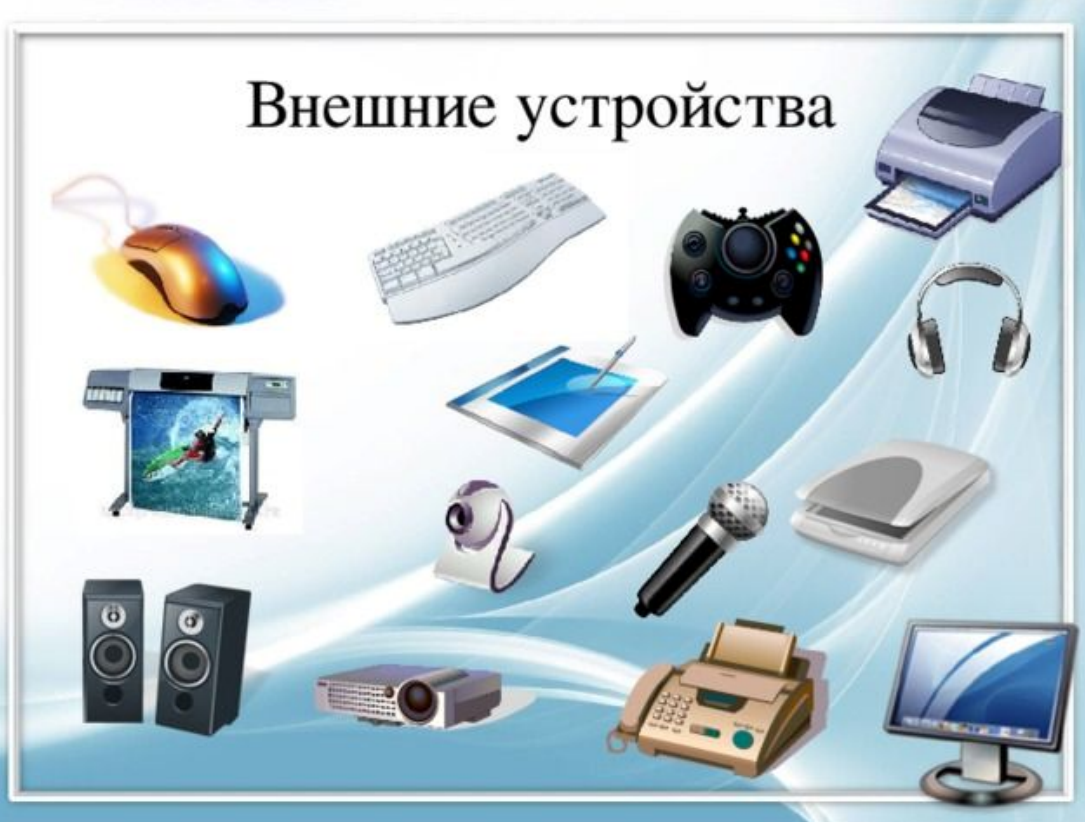

Периферийные устройства можно, условно, разделить на две основные группы исходя из их назначения: устройства ввода и устройства вывода.

Устройства ввода: •клавиатура – основное назначение которой ввод алфавитно-цифровой информации; •мышь – применяемая в качестве интерфейса управления операционной системой; •графический планшет – позволяющий вводить в компьютер, как рисунки, так и текстовую информацию; •сканер – для ввода любой текстовографической информации; •веб-камера – способная создавать видеопоток; •микрофон – создающий аудиопоток.

Устройства вывода: •монитор – обеспечивающий визуальное представление информации; •принтер – для вывода данных на нецифровой носитель; •проектор – для вывода визуальной информации на большом экране; •наушники; •колонки.

Для работы внешнего подключаемого устройства компьютер должен иметь:

- Контроллер (адаптер) – специальную плату, управляющую работой конкретного периферийного устройства. Например, контроллер клавиатуры, мыши, адаптер монитора, портов и т.п.

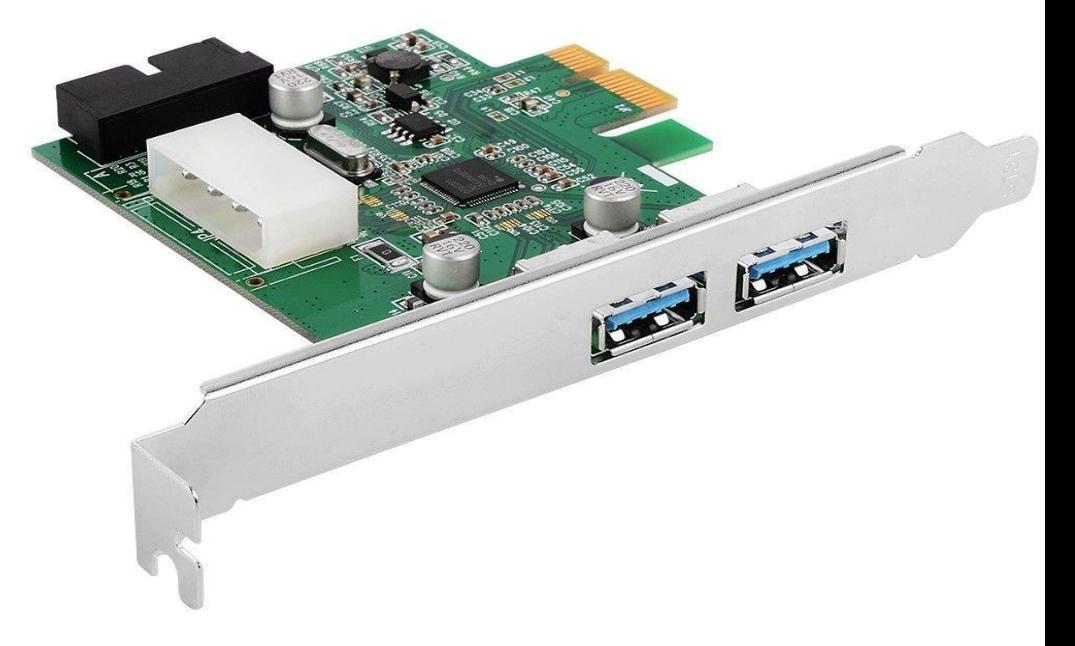

- Драйвер – специальное программное обеспечение, управляющее работой конкретного периферийного устройства. Например, драйвер клавиатуры, драйвер принтера и т.п.

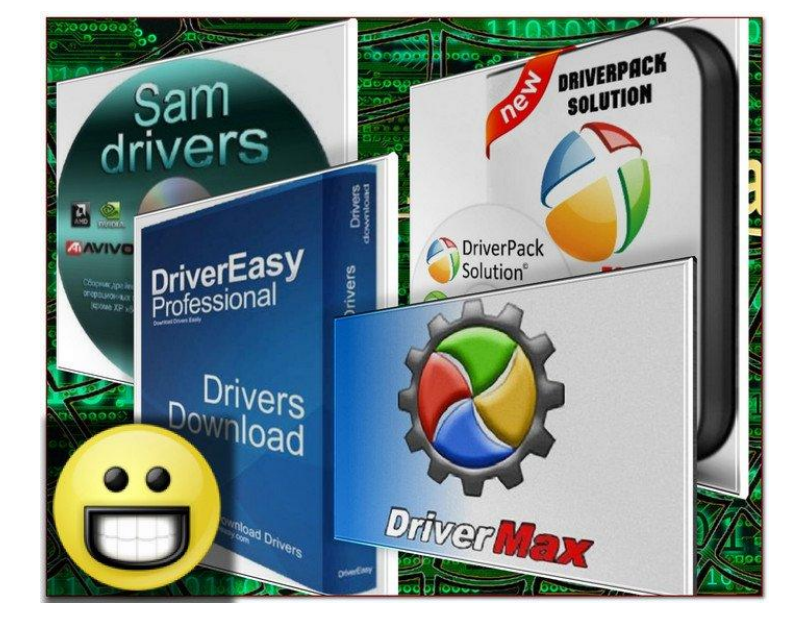

Для подключения к контроллерам различные устройства используют разные способы :

- некоторые устройства (дисковод для дискет, клавиатура ) подключаются к имеющимся в составе компьютера стандартным контроллерам (например, встроенным в материнскую плату);

- некоторые устройства (звуковые карты, многие факс-модемы) выполнены как электронные платы, т. е. смонтированы на одной плате со своим контроллером; - некоторые устройства используют следующий способ подключения: в системный блок компьютера вставляется электронная плата (контроллер), управляющая работой устройства, а само устройство подсоединяется к этой плате кабелем.

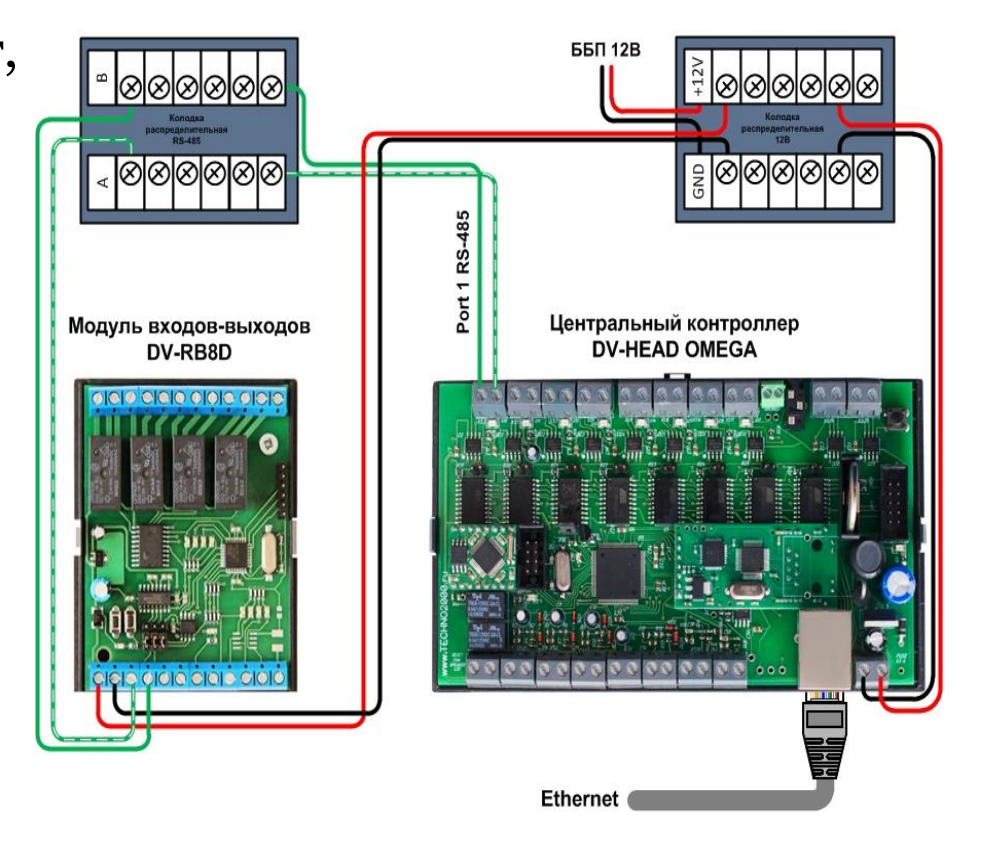

Стандартная схема подключения модуля входов-выходов DV-RB8D в системе DIVISION К RS-485 центрального контроллера DV-HEAD OMEGA

На сегодняшний день большинство внешних устройств подключаются к компьютеру через USB-порт.

Как мы уже отмечали ранее, для управления работой конкретного периферийного устройства, необходимы специальные драйверы.

Каждое внешнее устройство имеет свой драйвер. Драйверы основных стандартных устройств (таких, как клавиатура, монитор, дисковод дисков и др.) включены в базовую систему ввода/вывода (BIOS) и зашиты в ПЗУ. Драйверы, которые обеспечивают работу новых устройств (лазерного пойнтера, сканера и многих других) или нестандартное использование стандартных устройств, хранятся на системном диске в виде обычных файлов. При начальной загрузке операционной системы они автоматически загружаются в оперативную память, для этого их имена должны быть перечислены в специальном файле config.sys. Таким образом, можно легко добавить или заменить драйверы вновь подключаемых устройств, не затрагивая основных системных файлов.

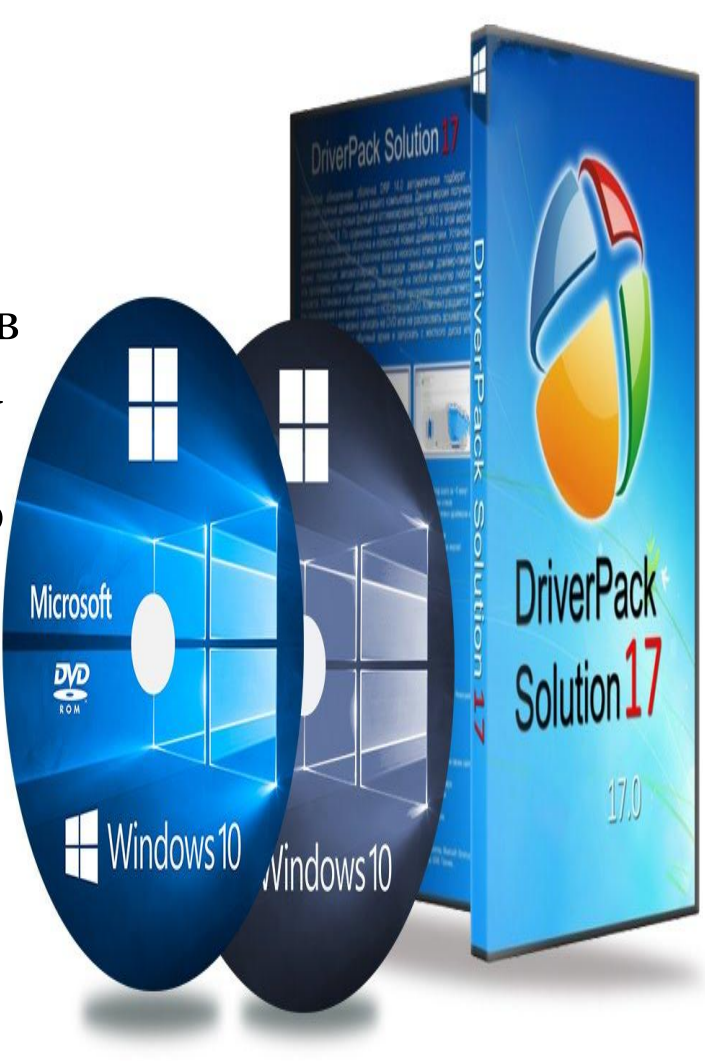

## СПАСИБО ЗА ВНИМАНИЕ!

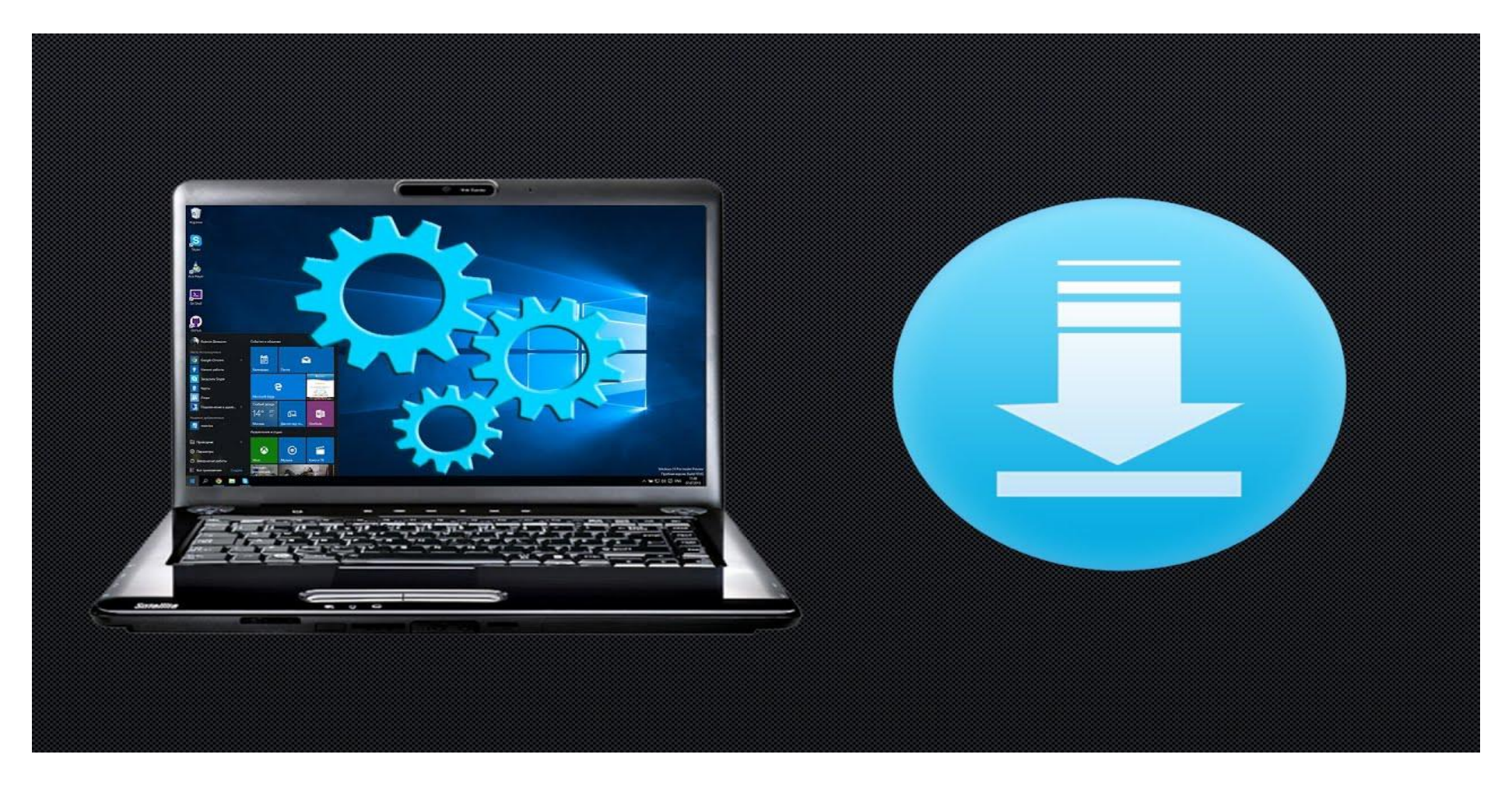